## Н. Г. ФРАДКИН

 $26.8r$ **482 OPK** 

## С. П. КРАШЕНИННИКОВ

Под редакцией<br>А. И. Соловьева

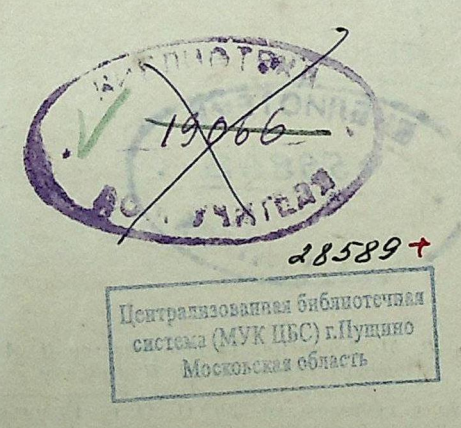

ГОСУДАРСТВЕННОЕ ИЗДАТЕЛЬСТВО ГЕОГРАФИЧЕСКОЙ ЛИТЕРАТУРЫ  $Mockea - 1951$ 

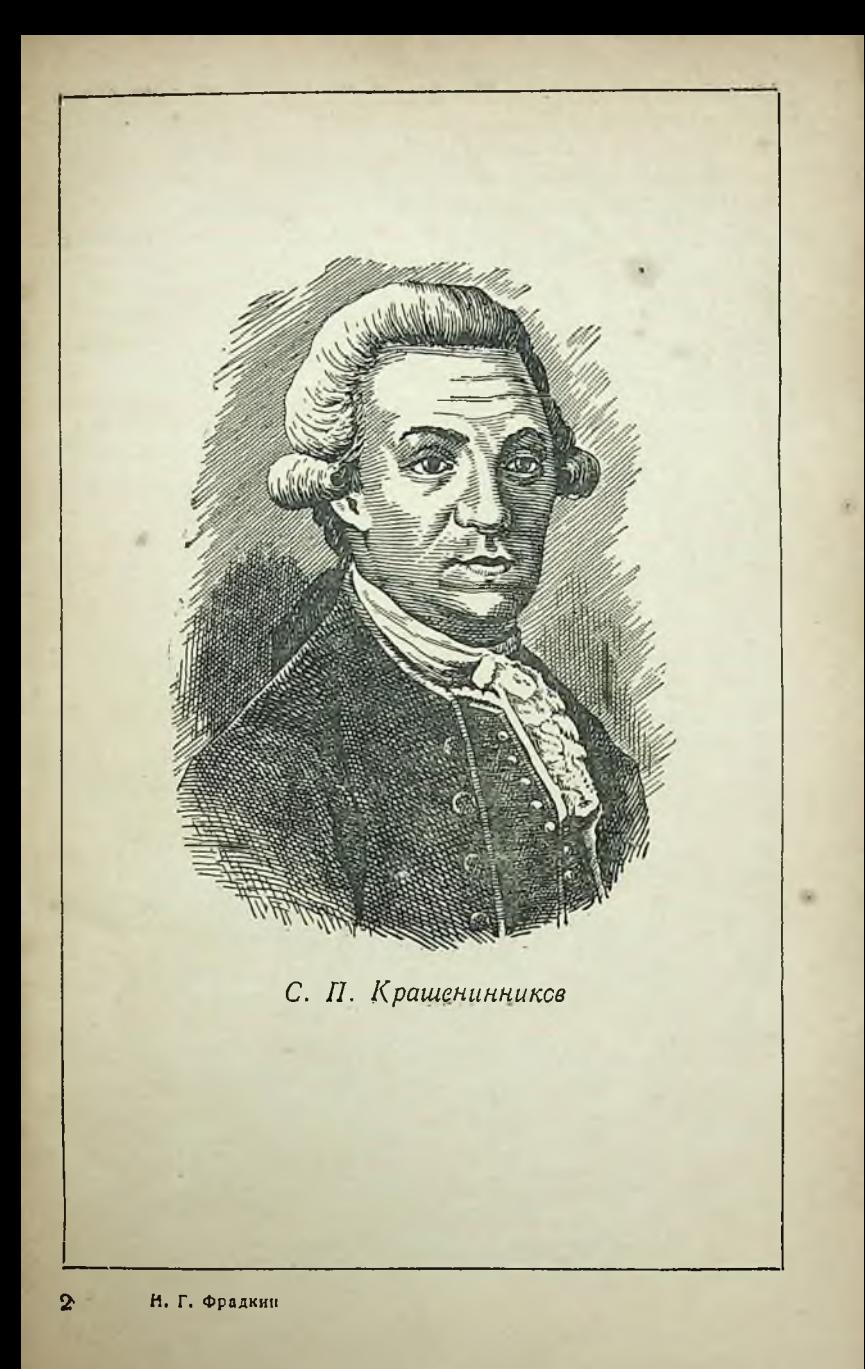

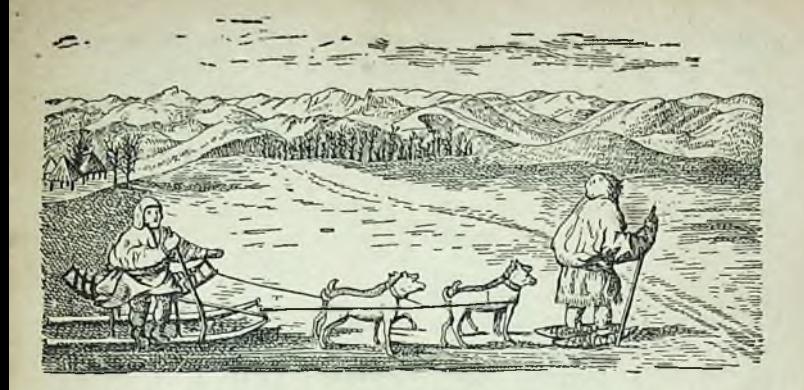

Более двух веков назад, осенью 1737 г., судно «Фортуна» доставило в одно из русских поселений на Камчатке молодого натуралиста - студента Петербургской Академии наук.

Вскоре студент отправился в трудные странствования по камчатским землям. Он ездил на нартах, запряженных собаками, плавал на дубель-шлюпке. Во время путешествий он подружился с ительменами - народом, еще не знавшим до прихода русских на Камчатку употребления железа. И ительмены, часто слагавшие песни о вещах, достойных удивления, стали петь песню о том, чем должен заниматься человек, который захочет последовать примеру их молодого друга и получить, как тот, мудреное наименование «студент».

«... Ежели бы я был студент, то бы сликал всех морских чаек, Ежели бы я был студент, то бы поснимал все орлиные гнезда, Ежели бы я был студент, то бы описал горячие ключи,<br>Ежели б студент был, то б описал все горы. Ежели бы я студент был, то б описал всех птиц. Ежели б я студент был, то б описал все морские рыбы»<sup>1</sup>.

Спустя четыре года студент покинул далекую Камчатку. Впоследствии он стал академиком, одним из

1 С. П. Крашенинников. Описание земли Камчатки. АН СССР, Изд-во Главсевморпути. М.—Л., 1949 г., стр. 431. Перевод песни сделан С. П. Крашенинниковым. Выдержки из описаний С. П. Крашенинникова приводятся далее по этому изданию.

Конец ознакомительного фрагмента

\*\*\*

## Уважаемый читатель!

Придя в Библиотеку,

Вы сможете прочитать эту книгу

полностью на нашем компьютере